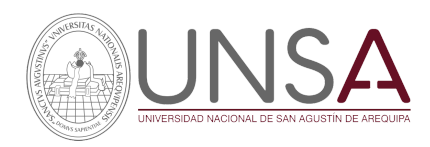

Programa de Estudios de Artes con Especialidad de Música

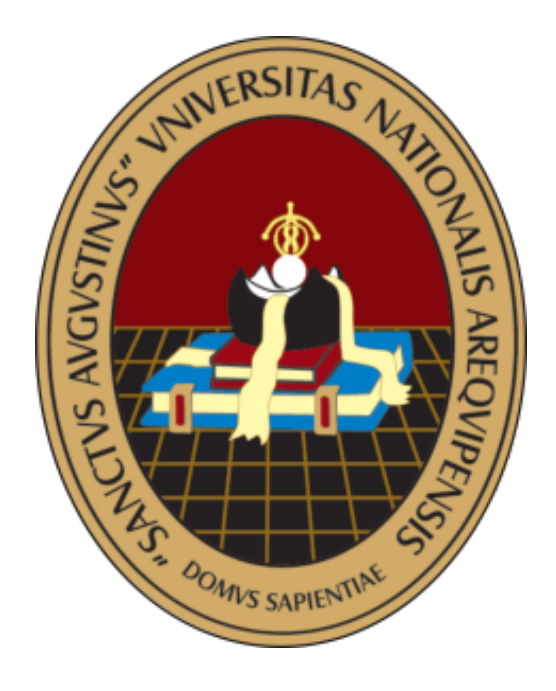

## **Examen de Aptitud Vocacional Escuela Profesional de Artes**

**Especialidad – Música**

**"CEPRUNSA II FASE – 2021"**

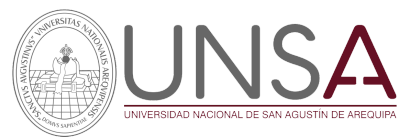

### **FASE 01: EXAMEN PSICOTÉCNICO PERFIL VOCACIONAL**

### **(27 de marzo 2021)**

A cargo de la oficina de Admisión y departamento psicológico, **el horario y fechas pueden cambiar de acuerdo a lo que determina la oficina de admisión**, estàr atentos.

## **FASE 02: AUDICIÓN INSTRUMENTAL** (Hasta el Miércoles 24 de marzo 23:59

horas)

GRABAR Y SUBIR UN VIDEO A YOUTUBE BAJO LAS INSTRUCCIONES:

Una vez preparado el repertorio que se le indica en cada especialidad instrumental (**ANEXO 02**), por favor siga las siguientes instrucciones para grabarse en video.

1. Póngase a una distancia prudente, de manera que pueda verse en la pantalla la postura y ejecución.

2. Diga claramente el nombre de la obra a ejecutar antes de empezar a tocar.

3. Grabe los estudios u obra a interpretar. No puede incluir cortes ni ediciones, las audiciones incompletas o editadas no serán consideradas por la comisión evaluadora.

4. Debe de enviar solo UN enlace de video. Si ha grabado su video, extracto por extracto, necesitará combinar todos en un solo video o crear un "playlist" en YouTube (subir un solo enlace por todo el "playlist").

5. El video de audición tiene que ser una grabación nueva. Los postulantes que presenten videos pasados o de años anteriores serán descalificados.

6. Por favor absténgase de añadir material musical que no está en los requerimientos de la especialidad instrumental, no debe añadir subtítulos, o decir nada sobre usted aparte de lo indicado en el punto dos (2).

7. Cuando su grabación esté concluida, por favor súbala a YouTube siguiendo los siguientes pasos:

a. Su vídeo debe subirse como "Public" o "Unlisted" en los parámetros de privacidad (Privacy). Los Videos subidos como "Private" o privados no serán considerados.

b. El título del video debe ser el siguiente:

NÚMERO DE EXPEDIENTE – ESPECIALIDAD INSTRUMENTAL – ORDINARIO I FASE 2021 EJEMPLO: 123456 – VIOLÍN – ORDINARIO I FASE 2021

c. Deje en blanco el área de descripción (description) y etiquetas (tags)

d. Fecha: Hasta el Miércoles 24 de marzo 23:59 horas

e. El link deberá pegarlo en formulario ANEXO 01:

## **<https://forms.gle/uEKPpSnjfJkwVTja6>**

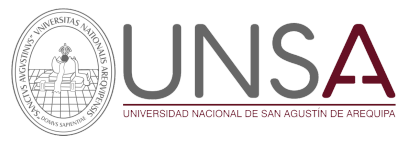

f. Para poder ser considerado siga las instrucciones en su totalidad.

### **FASE 03: CARPETA ARTÍSTICA** (Hasta el Miércoles 24 de marzo 23:59 horas)

El postulante deberá elaborar UN SOLO DOCUMENTO EN PDF Conteniendo los siguientes documentos y datos:

- Curriculum vitae con foto y datos personales, hasta tres (3) Cartas de recomendación de al menos un profesor del instrumento al que postula, Certificados, Diplomas, otros. No se aceptará ningún otro tipo de formato, sólo se revisarán las carpetas que contengan la documentación en PDF.
- Evidencias: documento adjunto donde se describe y adjunta fotos videos o links de alguna actividad o participación artística antes de su postulación.
- En el ANEXO II se encuentra el link de la carpeta CONSULTA, encontrará modelo de Cartas, CV, otros.

**TODA LA DOCUMENTACIÓN DEBE ESTAR EN UN SOLO DOCUMENTO EN FORMATO PDF, Y DEBERÁ SER ENVIADA A TRAVÉS DEl FORMULARIO (ANEXO 1):**

**<https://forms.gle/uEKPpSnjfJkwVTja6>**

## **FASE 04: ENTREVISTA Y EXAMEN DE APTITUD ARTÍSTICA (viernes 26 de marzo 9:00 am)**

- 1. Usted deberá sentarse frente a la cámara web, de manera que pueda verse en la pantalla su rostro y tronco.
- 2. Deberá ubicarse a una distancia prudente donde pueda escuchar y ser escuchado cuando hable.
- 3. Para la ENTREVISTA PERSONAL el docente evaluador, le hará una serie de preguntas acerca de la CARPETA ARTÍSTICA o de cultura general y usted tendrá que responder claramente.

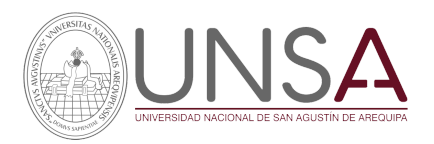

- 4. Para el EXAMEN DE APTITUD ARTÍSTICA el docente evaluador le dictará una serie de ejercicios rítmicos y melódicos para que usted los pueda repetir, El docente evaluador mostrará en su pantalla una serie de ejercicios básicos intervalos, lectura rítmica y entonada para que usted los pueda realizar, también podrá solicitarle que interprete los ejercicios con el instrumento al que postula, deberá estar debidamente preparado y afinado.
- 5. Deberá ingresar el viernes 26 de marzo a las 9:00 AM al enlace que corresponda a la especialidad a la que postula con su cuenta institucional que la UNSA le ha asignado (EJ: [juan.perez@unsa.pe\)](mailto:juan.perez@cepr.unsa.pe) para obtener las indicaciones , si no ingresa puntual, ni desde la cuenta institucional no se podrá entrevistar y quedará descalificado del proceso. NO ingrese mientras otros postulantes se entrevisten.

ENLACE: **<https://meet.google.com/gho-gscm-vhn>**

**FASE 05: EXAMEN GENERAL DE CONOCIMIENTOS (determinado por la oficina de admisión)**

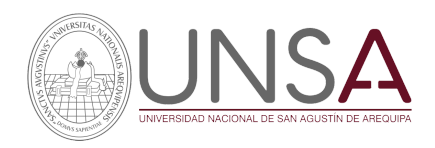

Programa de Estudios de Artes con Especialidad de Música

# **ANEXO 1**

FORMULARIO VIRTUAL:

## **<https://forms.gle/uEKPpSnjfJkwVTja6>**

**ESTE FORMULARIO SOLO ESTARÁ DISPONIBLE HASTA EL DÍA MIÉRCOLES 24 DE MARZO, 23:59 HRS**

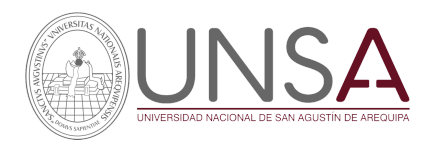

Programa de Estudios de Artes con Especialidad de Música

# **ANEXO 2**

## **AUDICIÓN INSTRUMENTAL**

## **REPERTORIO Y ESTUDIOS TÉCNICOS**

### **Enlace de Consulta bibliográfica y de repertorio**

## **[https://drive.google.com/drive/folders/1SwHB5S-YduB0m-k24PN](https://drive.google.com/drive/folders/1SwHB5S-YduB0m-k24PNwXliIQnKbX8bh?usp=sharing) [wXliIQnKbX8bh?usp=sharing](https://drive.google.com/drive/folders/1SwHB5S-YduB0m-k24PNwXliIQnKbX8bh?usp=sharing)**

#### **CANTO**

#### Aspectos Técnicos:

- Primeras lecciones del método Vaccaj en la tonalidad correspondiente al tipo de voz del postulante

#### Repertorio:

**-** Un aria antigua en la tonalidad correspondiente al tipo de voz del postulante

#### **PIANO**

#### Aspectos Técnicos:

Escalas mayores y menores en todas las tonalidades

#### Repertorio:

- Una invención a dos voces de Bach
- **-** Los tres movimientos de una sonata fácil de Mozart o Haydn.

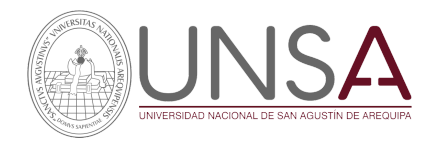

#### **VIOLÍN**

#### Aspectos Técnicos:

- Correcto uso de la postura violinística durante su presentación en el examen
- Una escala mayor y una menor, a tres octavas
- Un estudio a escoger del R. Kreutzer 42 Estudios o mayor dificultad

Repertorio: Un tema a escoger o de mayor dificultad de memoria

- Concierto en La menor de Antonio Vivaldi Op.3 N°6 I o III movimiento
- Concierto en La menor Johann Sebastian Bach, cualquier movimiento
- Concierto Doble de Johann Sebastian Bach I o III movimiento

#### **VIOLA**

#### Aspectos Técnicos:

- Correcto uso de la postura de la viola durante su presentación en el examen
- Una escala mayor y una menor, a tres octavas.
- Un estudio a escoger del R. Kreutzer 42 Estudios para violín transportados para la Viola o un estudio de mayor dificultad

Repertorio: Un tema a escoger o de mayor dificultad de memoria.

- Concierto en Sol M Handel/Barbirolli
- Concierto en Concierto en Sol M Telemann
- Concierto en Re menor de Vivaldi transportado para viola

#### **VIOLONCELLO**

#### Aspectos técnicos:

- Escala mayor o menor en 3 octavas ligadas hasta en 4 notas.
- Un Estudio de Dotzauer.

#### Repertorio:

Dos movimientos Sonata de Vivaldi para Violoncello.

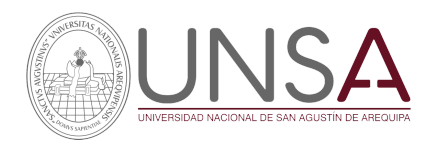

#### **CONTRABAJO**

#### Aspectos técnicos:

- Escala en una octava usando la media y primera posición.

#### Repertorio:

**-** Estudio o pieza de cualquier autor que utilice media y primera posición

#### **GUITARRA**

#### Aspectos Técnicos:

- Abel Carlevaro: Serie Didáctica para Guitarra, Cuaderno No 1 Escala de DO mayor
- Abel Carlevaro: Serie Didáctica para Guitarra, Cuaderno No 2 Fórmula 3: Ascender de primera a quinta posición

#### Repertorio:

- Fernando Sor: Veinte Estudios para Guitarra (Revisados por Andrés Segovia) Seleccionar un Estudio
- Una obra a libre elección

#### **INSTRUMENTOS NATIVOS**

Aspectos Técnicos: Escala a dos octavas aplicando articulación de ligado y staccato en las tonalidades Mayores de SOLM, FAM.

Repertorio: Repertorio: Minuet en SOLM (Ana Magdalena Bach). El humahuaqueño (Carnavalito). El Huascarán (Pasacalle).

#### **PERCUSIÓN**

#### Aspectos Técnicos:

- Ejecución en tambor de los siguientes rudimentos:

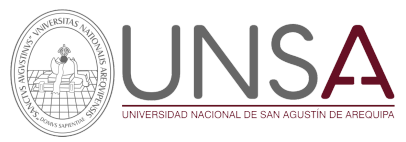

Single stroke roll, Doublé stroke roll, Single paradiddle, Flam y Drag

- Ejecución en Batería de los siguientes ritmos: Rock, Blues, Latin, un ritmo peruano
- Ejecución en un instrumento de teclado de una escala mayor y una menor, ambas escalas deben contener por lo menos una alteración.

#### Repertorio:

- Ejecución de un estudio rudimentario para tambor a escoger de la siguiente lista:

Estudio 1 (Charley Wilcoxon, The All American Drummer 150 Rudimental Solos) Estudio 2 (Charley Wilcoxon, The All American Drummer 150 Rudimental Solos) Estudio 6 (Charley Wilcoxon, The All American Drummer 150 Rudimental Solos)

#### **FLAUTA DULCE**

#### Aspectos Técnicos:

Correcta posición, emisión del sonido, conocimiento de la digitación del instrumento y articulación.

#### Repertorio:

**-** Dos movimientos de la Sonata en Sol menor de G. F. Haendel o tema similar.

#### **FLAUTA TRAVERSA**

#### Aspectos Técnicos:

- Escalas hasta con cinco alteraciones ejecutadas en dos octavas con diferentes articulaciones
- Un estudio a elección del libro Veinte pequeños estudios de Gariboldi Op. 132
- Lectura a primera vista con el instrumento

Repertorio: (Elegir solo una de las obras detalladas a continuación y esta deberá ser ejecutada de memoria)

- **-** Primer movimiento de la sonata en Sol mayor (Opus 1 N°5 /HWV363b) de G. F. Handel
- **-** Primer movimiento del concierto en Re Mayor de Boccherini op.27

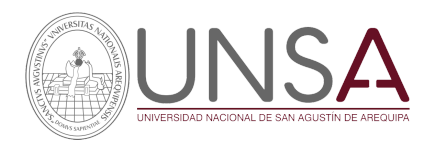

#### **OBOE**

#### Aspectos Técnicos:

- Escalas hasta con tres alteraciones en una octava.
- **-** Un estudio melódico a libre elección del método Brod.
- **-** Un estudio técnico de los ejercicios de articulación en Do mayor (Tresillos) del método Sellner.

#### Repertorio:

- Primer movimiento del concierto en Fa mayor de A. Corelli.
- Segundo movimiento del concierto de Fa Mayor de G. F. Telemann.

#### **FAGOT**

#### Repertorio: tema libre

#### **CLARINETE**

#### Aspectos Técnicos:

- Todas las escalas mayores con sus relativas menores (armónicas) hasta con dos alteraciones en dos octavas
- Un estudio a escoger de libro "21 études de Jacques LANCELOT"

#### Repertorio:

**-** Divertimento en Bb de Wolfgang Amadeus Mozart - 1er movimiento

#### **SAXOFÓN**

Aspectos Técnicos:

- Escalas mayores y menores (armónica) hasta con tres alteraciones (# y b ) referencia libro Les Gammes Conjointes et intervalles de Jean Marie Londeix (primer ejercicio de cada tonalidad)
- Estudios número 14,16 y 18, del libro 50 estudios fáciles Guy Lacour (escoger solo uno)

#### Repertorio: tema libre

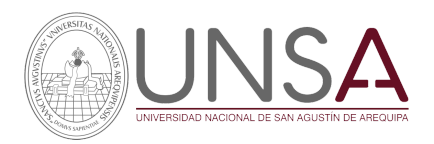

#### **CORNO**

#### Aspectos Técnicos:

- Escala mayor de DO y SOL o LA en una o dos octavas con su correspondiente arpegio
- Un estudio a escoger del 01 al 15 del libro "Lyrical Studies de Concone" o equivalente

#### Repertorio:

**-** Tema libre

#### **TROMPETA**

#### Aspectos Técnicos:

- Escala mayor de DO y LA en una o dos octavas con su correspondiente arpegio
- Un estudio a escoger del 01 al 15 del libro "Lyrical Studies de Concone" o un estudio de *FIRST BOOK PRACTICAL STUDIES FOR CORNET AND TRUMPET* de ROBERT W. GETCHELL

#### Repertorio:

**-** Tema libre

#### **EUPHONIUM**

#### Aspectos Técnicos:

- Escala mayor de SOL y LA en una o dos octavas con su correspondiente arpegio
- Un estudio a escoger del 01 al 15 del libro "Lyrical Studies de Concone" o equivalente

#### Repertorio:

**-** Tema libre

#### **TROMBÓN**

#### Aspectos Técnicos:

- Escala mayor de SIb y LA o SOL en una o dos octavas con su correspondiente arpegio
- Un estudio a escoger del 01 al 15 del libro "Lyrical Studies de Concone" o equivalente

#### Repertorio:

Tema libre

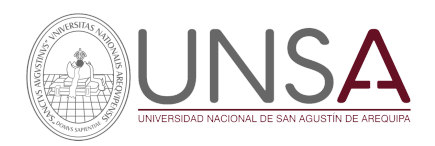

#### **TUBA**

#### Aspectos Técnicos:

- Escala mayor de DO y SOL o LA en una o dos octavas con su correspondiente arpegio
- Un estudio a escoger del 01 al 15 del libro "Lyrical Studies de Concone" o equivalente

#### Repertorio:

- Tema libre